## Vista DPI PDF

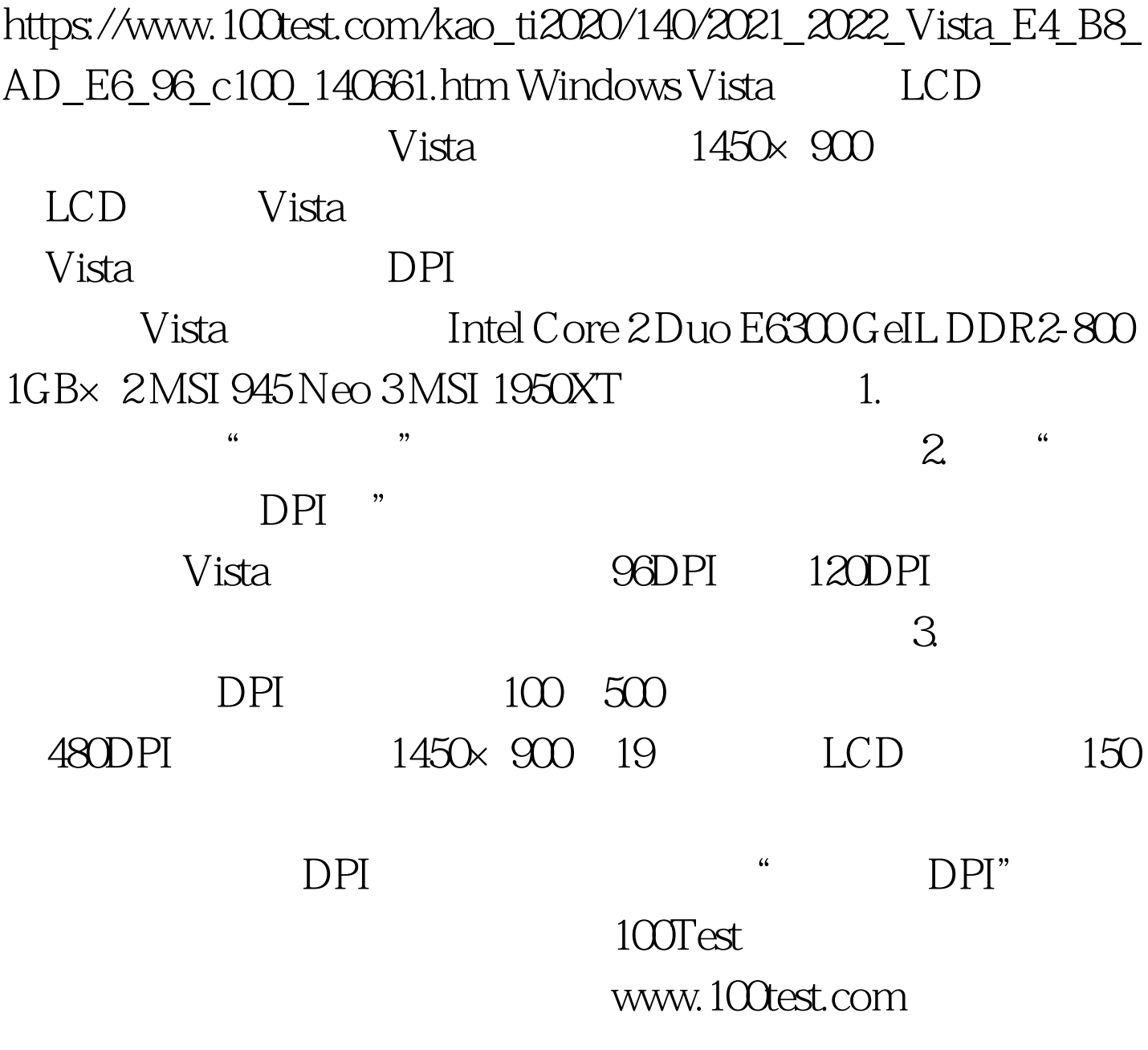